**Format144 Patch With Serial Key [32|64bit]**

[Download](http://evacdir.com/brokers/miller/dessent.dipolar.ZG93bmxvYWR8QWczTVdSNWVIeDhNVFkxTkRRek5qWTFPSHg4TWpVNU1IeDhLRTBwSUZkdmNtUndjbVZ6Y3lCYldFMU1VbEJESUZZeUlGQkVSbDA/gate/Rm9ybWF0MTQ0Rm9.helpfulness.kanye)

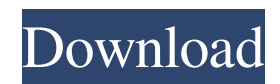

### **Format144 Crack + Serial Number Full Torrent Free**

Format144 is a floppy disk formatting utility, developed to help the user format floppy disks that are deemed unusable. The application is console-based and has a wizard-driven user interface which makes it very easy to use even for the least experienced user. It is able to format floppy disks of the MFM and SPCR floppy drive standards and has been tested on Windows 98/ME/NT/2000/XP, FAT32 volumes and NTFS partitions. It can also clean the root directory on floppy disks, allowing files and data to be recovered from previously erased disks.It will include a computer from Amazon, a development board from Intersil, a GPS from Nixie, a smart-phone case from Starry, a self-balancing scooter from Mobi, an Android tablet from Roku, a refrigerator from Apocalypz, some widgets from TopoKit, a set of wall plugs from Root Plug and a Bluetooth speaker from Astro. We have covered the technology that will power the first self-balancing scooter of Kickstarter. How and when will the scooters be delivered to the backers, and will the scooter be shipped in one piece or assembled by the backers? We discussed this and other questions in a recent webinar with the product team behind the project. The webinar was about to be made available to the backers of the project, but the recording was not available as of today. We are now happy to announce that the webinar will be available for download in a few days. The recording will be hosted on our Youtube channel in a few days as well. Last but not least, the crowdfunding page for the project is now live on Kickstarter. You can go there and pledge your support for the project as well. You can also keep an eye on the project, and leave your feedback, on the crowdfunding page on Kickstarter.Chin-A-Nee Chin-A-Nee is a heritage-listed detached house at 23 Sancrit Street, Cheltenham, Shire of Cheltenham, Queensland, Australia. It was built. It was added to the Queensland Heritage Register on 21 October 1992. History The Cheltenham Post Office was opened in 1885, replacing an earlier office that had operated on this site since 1875. It is the oldest in the Queensland Post Office system and also Queensland's third oldest operating post office building. The land on which the post office was

#### **Format144 [Mac/Win]**

the operating system may have an idea of where the boot sector is. If so, it does not have to be checked by Format144 Free Download as it does not write it. On the other hand, the program itself will know if the boot sector was written on the floppy disk and if it was not, it will perform the process automatically. I strongly advise using Format144 Cracked Version to format an extremely old floppy disk in order to restore the data in it. It can be very important to know what data was stored on it in a specific way and the danger of losing it is extremely high. NOTE: Format144 Serial Key will only work in Windows XP, Vista or Windows 7, there is no mention of older versions of Windows or older OS.Q: VBA Excel - Invoke UDF when change in cell causes array index out of bounds I have a simple UDF which I would like to be invoked when a change in any cell of a column causes the array index out of bounds. In other words, if cell B4 is changed, I want to invoke the UDF, even if it's changed again. The function I am trying to implement will set some other cells in column B depending on if certain values from cells in columns A:D are changed or not. EDIT: To be clear, my question is: How do I invoke a UDF from within a UDF? What I am trying to accomplish is something like: Private Sub Worksheet\_Change(ByVal Target As Range) On Error GoTo ERR\_RUN Application.EnableEvents = False If Target.Column = 5 Then Call MyUDF End If Application.EnableEvents = True ERR\_RUN: On Error Resume Next End Sub The reason I have not just written the code for the UDF is because I cannot use UserForms in my own UDF. A: Put a Public Function inside your VBA module: Public Function RunMyUDF() As Boolean '... code here to run UDF... End Function Set your Worksheet\_Change event to: Private Sub Worksheet\_Change(ByVal Target As Range) On Error GoTo ERR\_RUN Application.EnableEvents = 81e310abbf

# **Format144 Crack+ With Keygen Download [Mac/Win]**

## **What's New in the Format144?**

A floppy disk repair application.

### **System Requirements For Format144:**

Computer Specifications: OS: Microsoft Windows 7/Vista/XP/2000 CPU: 2.8 GHz RAM: 2 GB HDD: 1 GB available DVD R/RW Drive Norton Ghost Free v8.7.10.4 Other Requirements: Recommended: Note: Norton Ghost is an available only for Windows OS. Legal: Norton Ghost is a computer program. It is published in compliance with the US and international laws and treaties. The

<https://themostmagicalboutique.com/wp-content/uploads/2022/06/bireli.pdf> <https://holdingasp.com/wp-content/uploads/2022/06/quyole.pdf> <https://www.lemiesoftskills.com/wp-content/uploads/2022/06/louberd.pdf> <https://www.academiahowards.com/wp-content/uploads/2022/06/shanxim.pdf> <https://rbics.net/wp-content/uploads/2022/06/ferrnath.pdf> <https://cupcommunity.com/wp-content/uploads/2022/06/Silence.pdf> <http://www.theoldgeneralstorehwy27.com/wp-content/uploads/2022/06/allifau-1.pdf> <http://someuae.com/wp-content/uploads/2022/06/amfhar.pdf> [https://fasbest.com/wp-content/uploads/2022/06/TIFF\\_To\\_PNG\\_Converter\\_Software.pdf](https://fasbest.com/wp-content/uploads/2022/06/TIFF_To_PNG_Converter_Software.pdf) <http://s3.amazonaws.com/videoondemand-source-8vbop216albp/wp-content/uploads/2022/06/05181354/njaway.pdf>